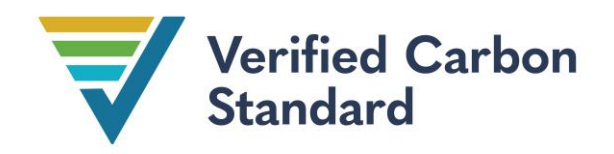

VCS Module

VMD0005

## ESTIMATION OF CARBON STOCKS IN THE LONG-TERM WOOD POOL (CP-W)

Version 1.2

27 November 2023

Sectoral Scope 14

**WINROCK** 

NTERNATIONAL

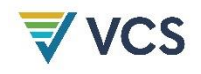

Avoided Deforestation Partners and Climate Focus convened the development of version 1.0 of this module. It was authored by Silvestrum Climate Associates (Igino Emmer and Eveline Trines), Winrock International (Dr. Sandra Brown and Dr. Tim Pearson), Carbon Decisions International (Lucio Pedroni), and TerraCarbon (David Shoch).

Version 1.1 of this module was developed by Winrock International and TerraCarbon.

Version 1.2 of this module was developed by Verra with support from Tim Pearson.

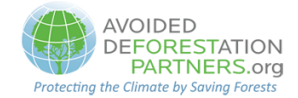

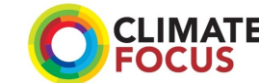

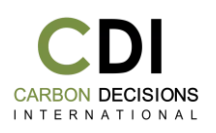

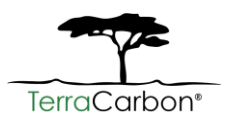

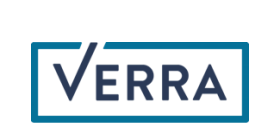

silvestrum

**CLIMATE ASSOCIATES** 

# 

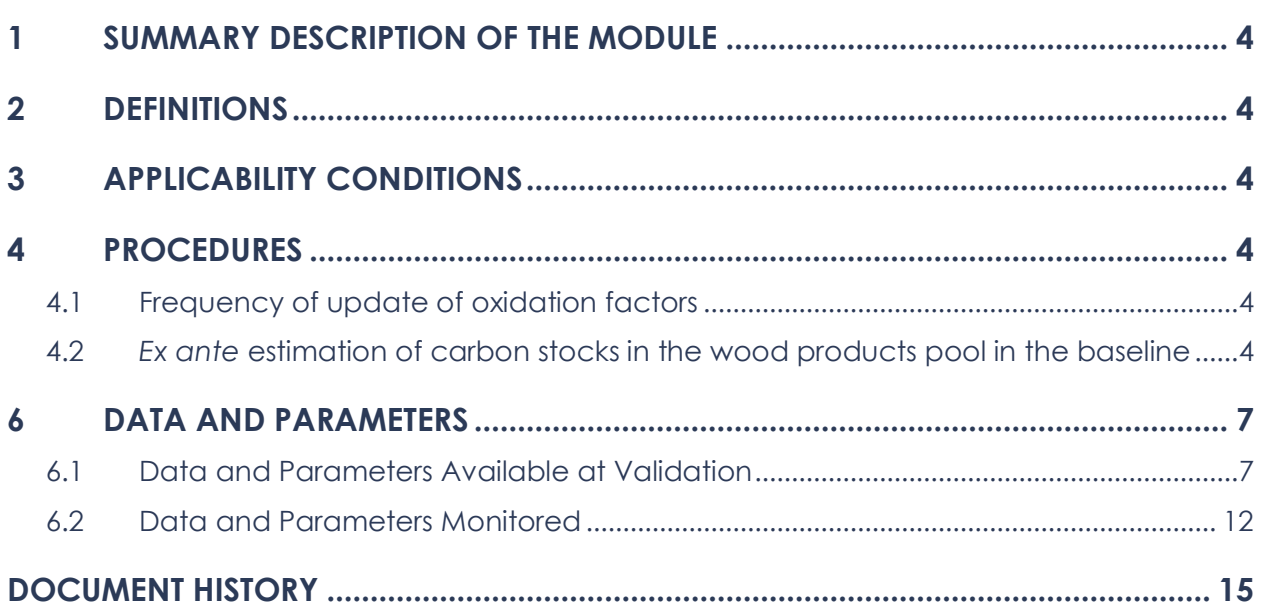

## <span id="page-3-0"></span>1 SUMMARY DESCRIPTION OF THE MODULE

This module allows for *ex ante* estimation of carbon stocks in the long-term wood products pool in the baseline case. Carbon stocks treated here are those stocks entering the wood products pool at the time of deforestation.

## <span id="page-3-1"></span>2 DEFINITIONS

All terms in the following module are used inline with VCS program definitions.

## <span id="page-3-2"></span>3 APPLICABILITY CONDITIONS

This module is applicable to all cases where wood is harvested for conversion to wood products for commercial markets, for all forest types and age classes.

## <span id="page-3-3"></span>4 PROCEDURES

#### <span id="page-3-4"></span>4.1 Frequency of update of oxidation factors

The approach outlined in this module employs an emission factor (WW) derived by Winjum *et al.* 1998. In the event that new research findings updating or refining (e.g. for specific countries) the WW factor become available in the future (during the project crediting period), they will replace the factors included in the module, otherwise the factors in the module will remain valid. The use of this module requires that project proponents review research findings (that produce emissions factors compatible with the conceptual framework here) at least every 10 years to identify further refinements to the emission factors that are empirically-based and peer-reviewed.

#### <span id="page-3-5"></span>4.2 *Ex ante* estimation of carbon stocks in the wood products pool in the baseline

This module estimates carbon stocks in wood products resulting from timber harvest occurring prior to or in the process of deforestation. Accounting for such wood products must only take place at the time of deforestation.

All factors are derived from Winjum *et al*. 1998.

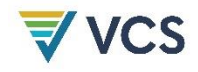

If approved timber harvest plans, specifying harvest intensity per strata in terms of volume extracted per ha, are available for the project area use Option 1. If approved harvest plans are not available use Option 2.

#### 4.2.1 Option 1: Direct Volume Extraction Estimation

Step 1: Identify the wood product class(es) (ty; defined here as sawnwood, wood-based panels, other industrial roundwood, paper and paper board, and other) that are the anticipated end use of the extracted carbon calculated in Step 2.

Step 2: Calculate the biomass carbon of the volume extracted by wood product type ty from within the project boundary:

$$
C_{XB,ty,i} = \frac{1}{A_i} * \sum_{j=1}^{S} \left( V_{ex,ty,j,i} * D_j * CF_j * \frac{44}{12} \right)
$$
 (1)

Where:

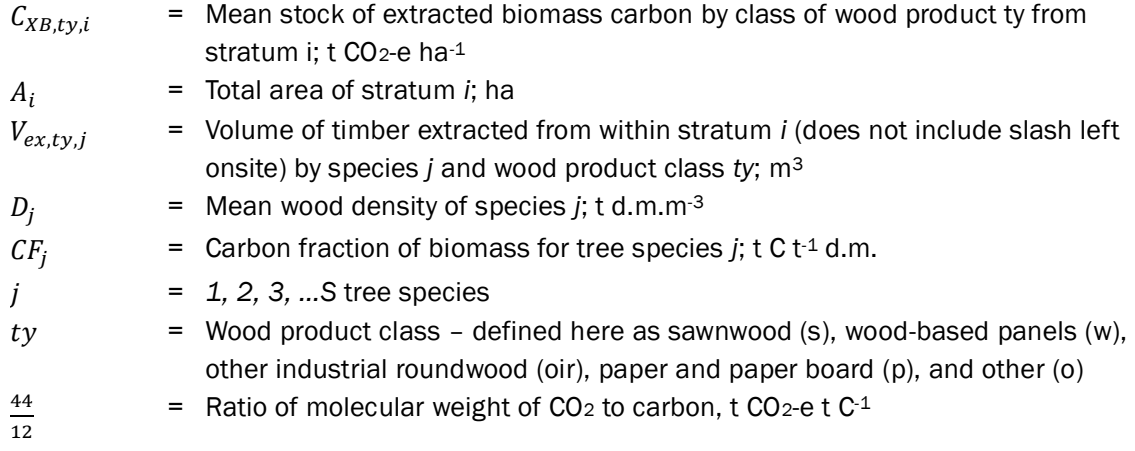

Step 3: Calculate the biomass carbon extracted that enters the wood products pool at the time of deforestation.

$$
C_{WP,i} = \sum_{ty=s,w,oir,p,o} C_{XB,ty,i} * (1 - WW_{ty})
$$
\n(2)

Where:

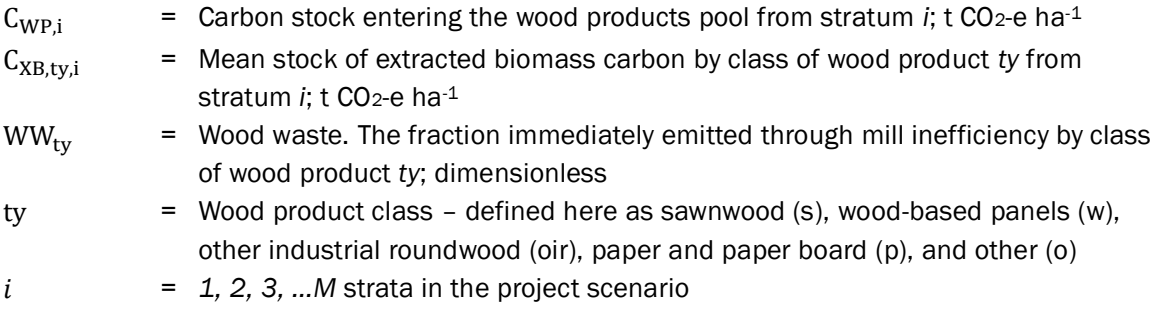

Step 4: Calculate the amount of wood products entering the pool at the time of deforestation ( $\mathcal{C}_{WP,i}$ , calculated in  $\mathcal{C}_{WP}$ ) that is expected to be emitted over a 100-year timeframe.

$$
C_{WP100,i} = C_{WP,i} - C_{WP,i} * (1 - SLFp) * (1 - Ofp)
$$
\n(3)

Where:

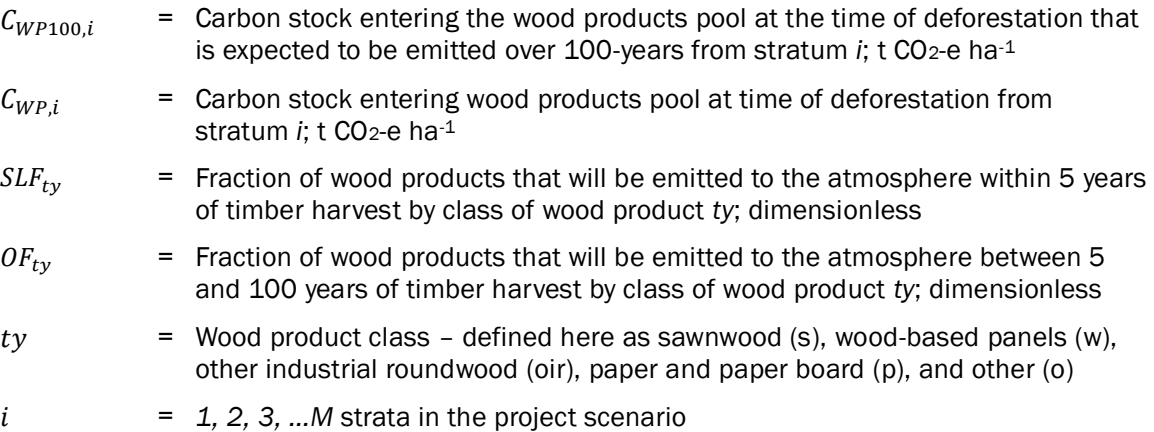

#### 4.2.2 Option 2: Commercial inventory estimation

Step 1: Calculate the biomass carbon of the commercial volume extracted prior to or in the process of deforestation:

$$
C_{XB,i} = C_{AB,tree,i} * \frac{1}{BCEF} * Pcom_i
$$
\n(4)

Where:

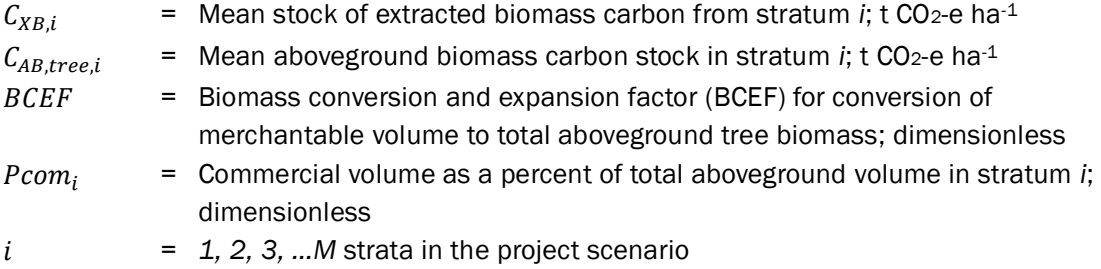

Step 2: Identify the wood product class(es) (ty; defined here as sawnwood, wood-based panels, other industrial roundwood, paper and paper board, and other) that are the anticipated end use of the extracted carbon calculated in Step 1.

Step 3: Calculate the biomass carbon entering the wood products pool at the time of deforestation.

$$
C_{WP,i} = \sum_{ty=s,w,oir,p,o} C_{XB,ty,i} * (1 - WW_{ty})
$$
\n(5)

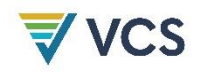

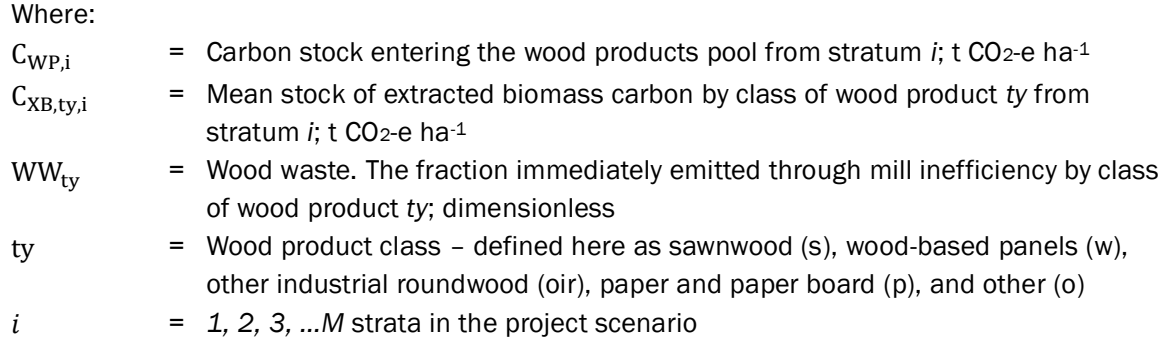

Step 4: Calculate the amount of wood products entering the pool at the time of deforestation ( $\mathcal{C}_{WP,i}$ , calculated in  $\mathcal{C}_{WP}$ ) that is expected to be emitted over a 100-year timeframe.

$$
C_{WP100,i} = C_{WP,i} - C_{WP,i} * (1 - SLFp) * (1 - Ofp)
$$
\n(6)

Where:

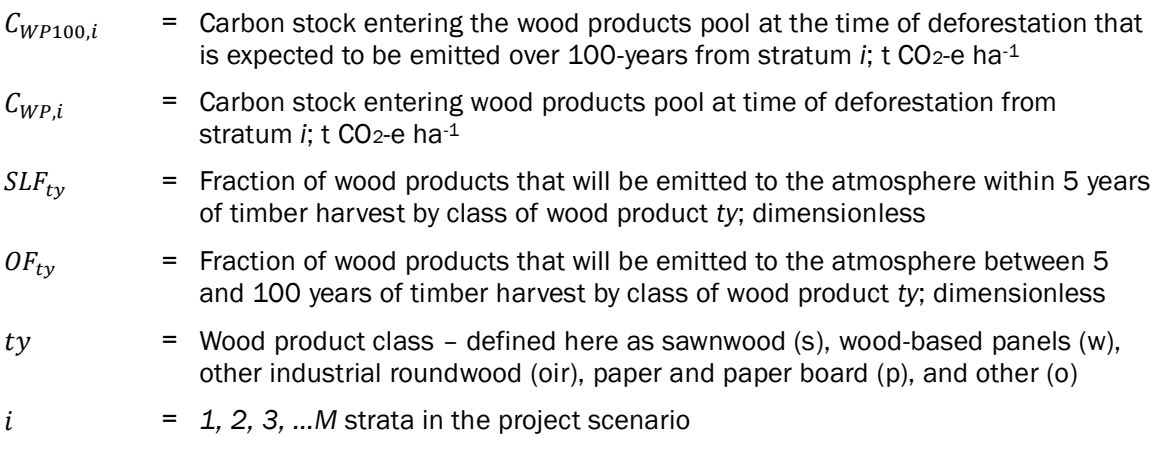

## <span id="page-6-0"></span>6 DATA AND PARAMETERS

#### <span id="page-6-1"></span>6.1 Data and Parameters Available at Validation

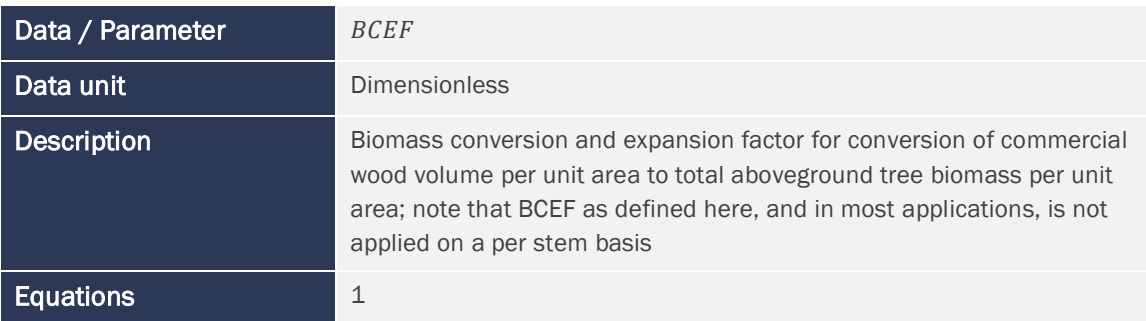

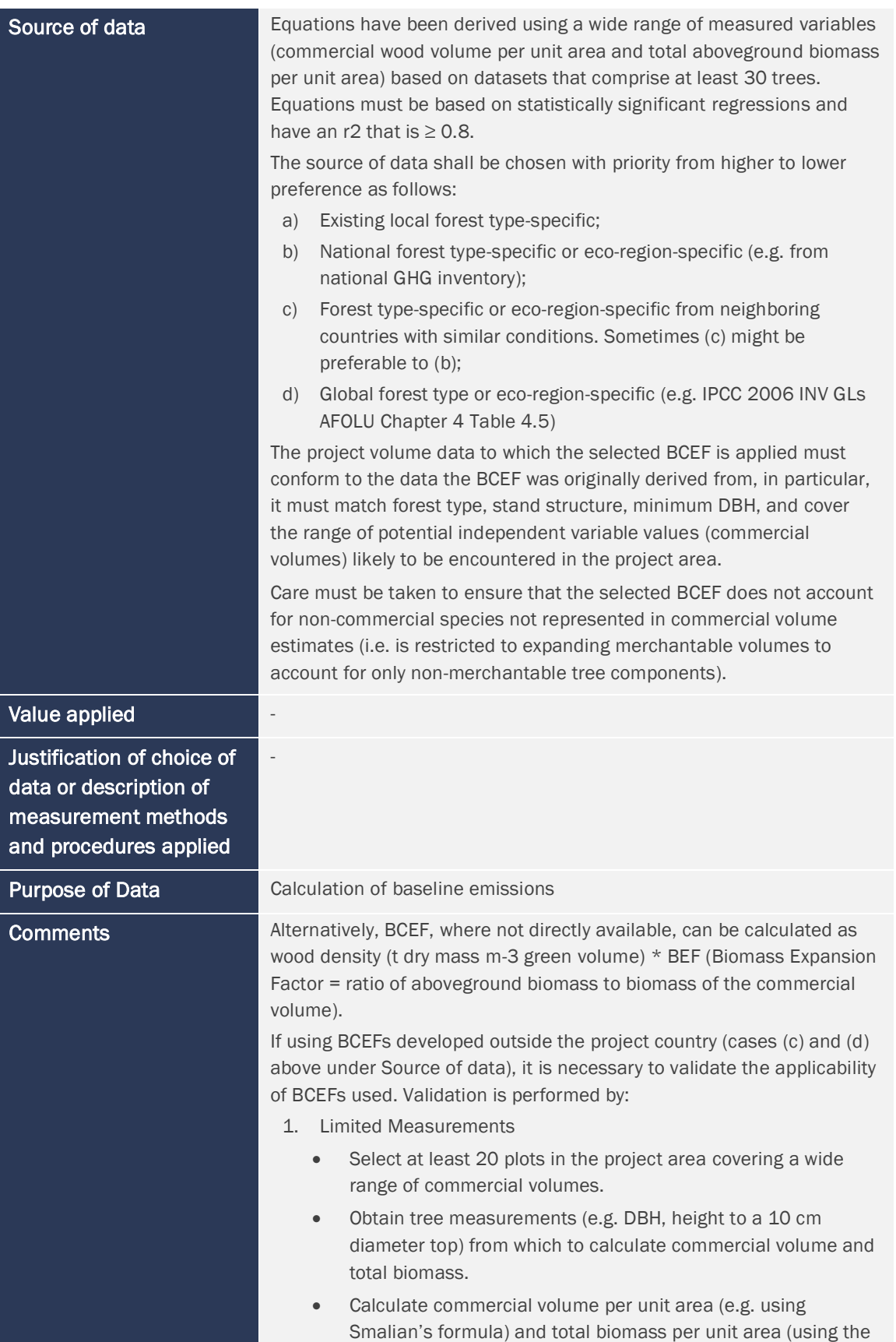

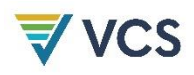

biomass equation(s) selected for application in CP-AB) for each plot.

• Calculate BCEF for each plot (biomass (t) / commercial volume (m3).

Graph the plot-level estimates of BCEF versus commercial volume along with the BCEF equation (predicted) to be validated. If the estimated BCEFs of the measured plots are distributed both above and below the predicted value the BCEF equation may be used. The BCEF equation may also be used if the measured plots have a BCEF consistently lower than that predicted. If graphing the BCEF of the measured plots indicates a systematic bias to overestimation of BCEF (>75% of the plots below the predicted value) then another BCEF equation must be selected or developed anew.

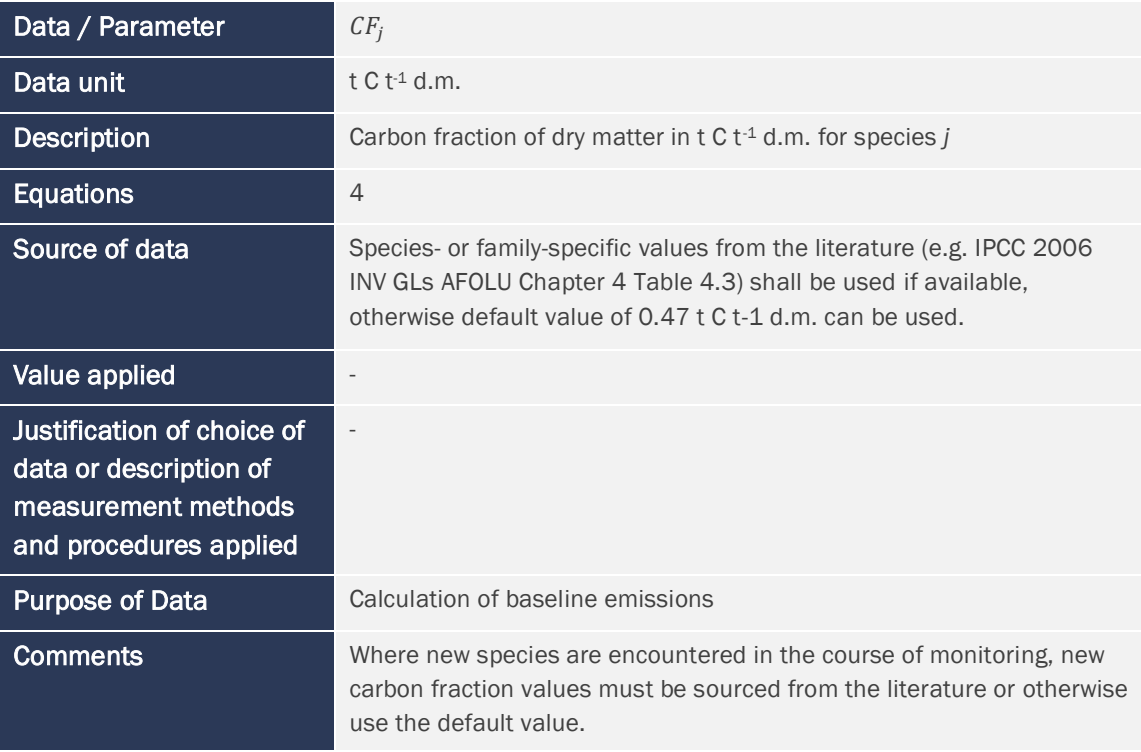

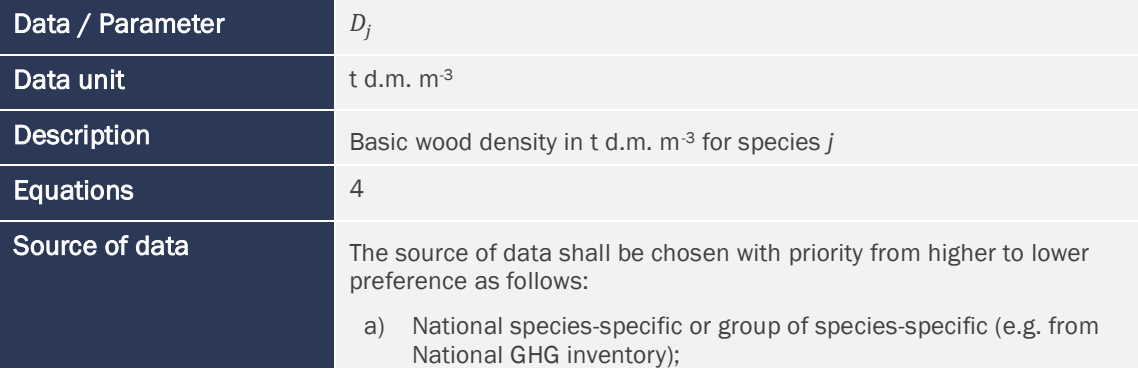

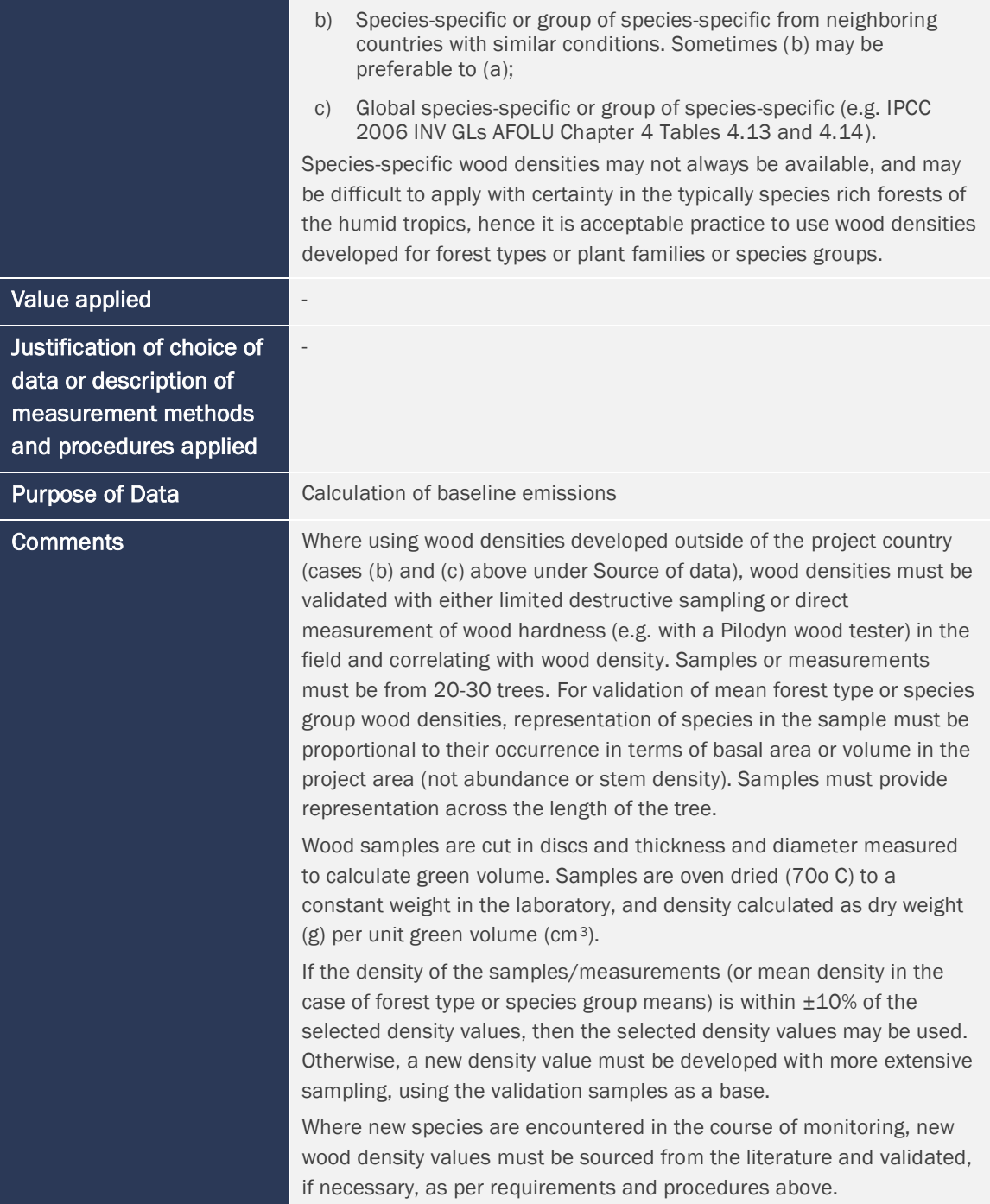

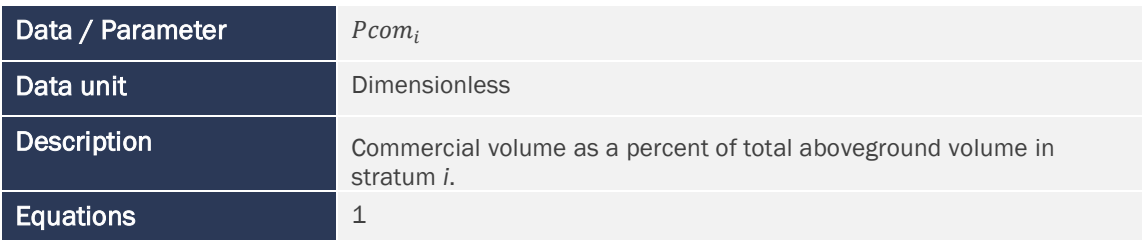

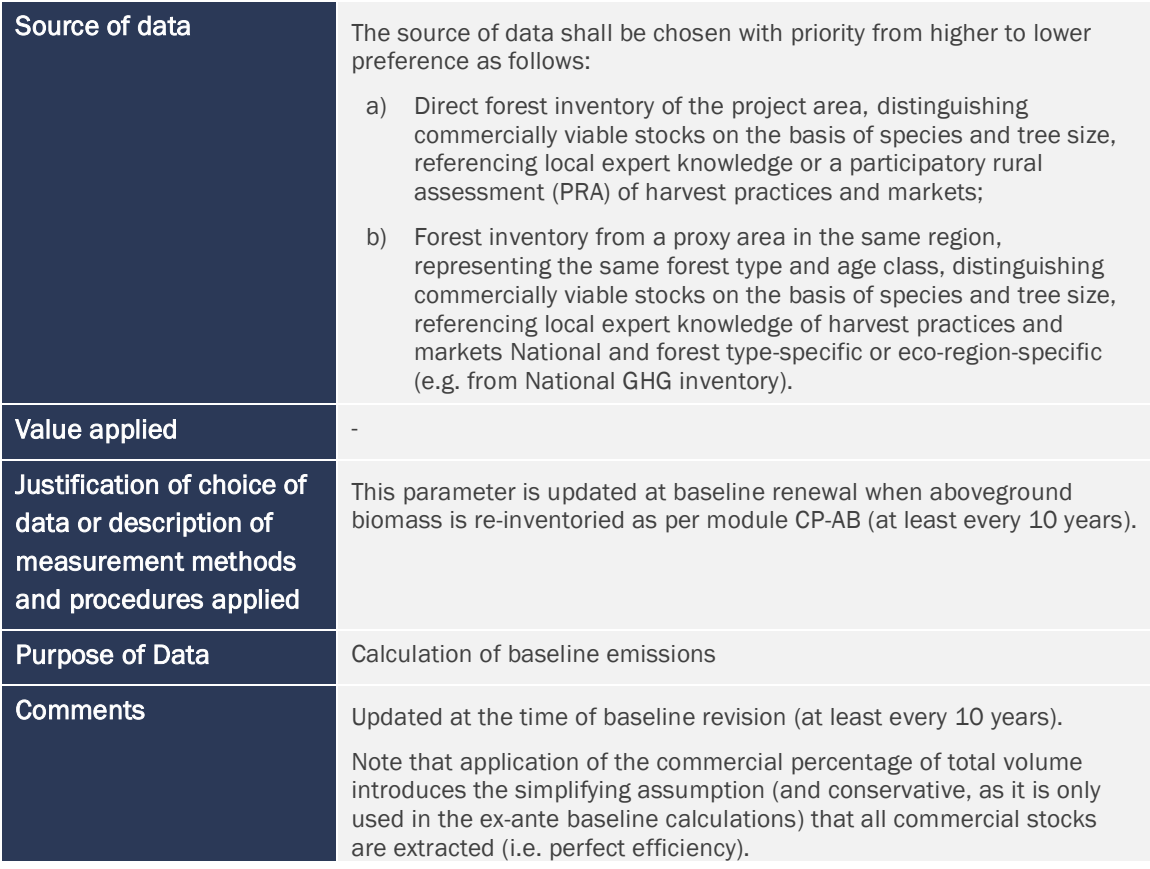

| Data / Parameter   | $SLF_{tv}$                                                                                                    |
|--------------------|----------------------------------------------------------------------------------------------------|
| Data unit          | <b>Dimensionless</b>                                                                                                    |
| <b>Description</b> | Fraction of wood products that will be emitted to the atmosphere within<br>5 years of production by class of wood product ty                                                                                                    |
| <b>Equations</b>   | 2, 4                                                                                                    |
| Source of data     | The source of data is the published paper of Winjum et al. 1998 <sup>1</sup>                                                                                                    |
|                    | Winjum et al. 1998 give the following proportions for wood products<br>with short-term (<5 yr) uses after which they are retired and oxidized<br>(applicable internationally):                                                                                                    |
|                    | 0.2<br>Sawnwood<br>0.1<br>Woodbase panels<br>Other industrial roundwood<br>0.3<br>Paper and Paperboard<br>0.4<br>The methodology makes the assumption that all other classes of wood<br>products, and where wood product class ty is unknown, are 100%<br>oxidized within 5 years. |

<sup>1</sup> Winjum, J.K., Brown, S. and Schlamadinger, B. 1998. Forest harvests and wood products: sources and sinks of atmospheric carbon dioxide. *Forest Science* 44: 272-284

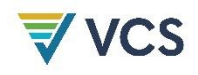

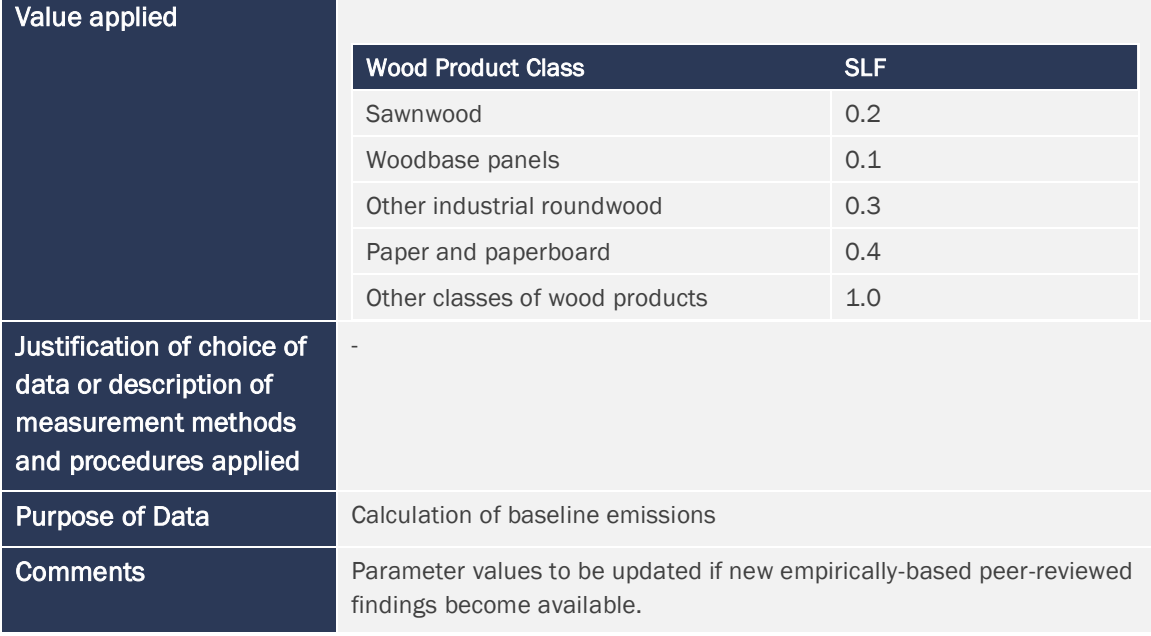

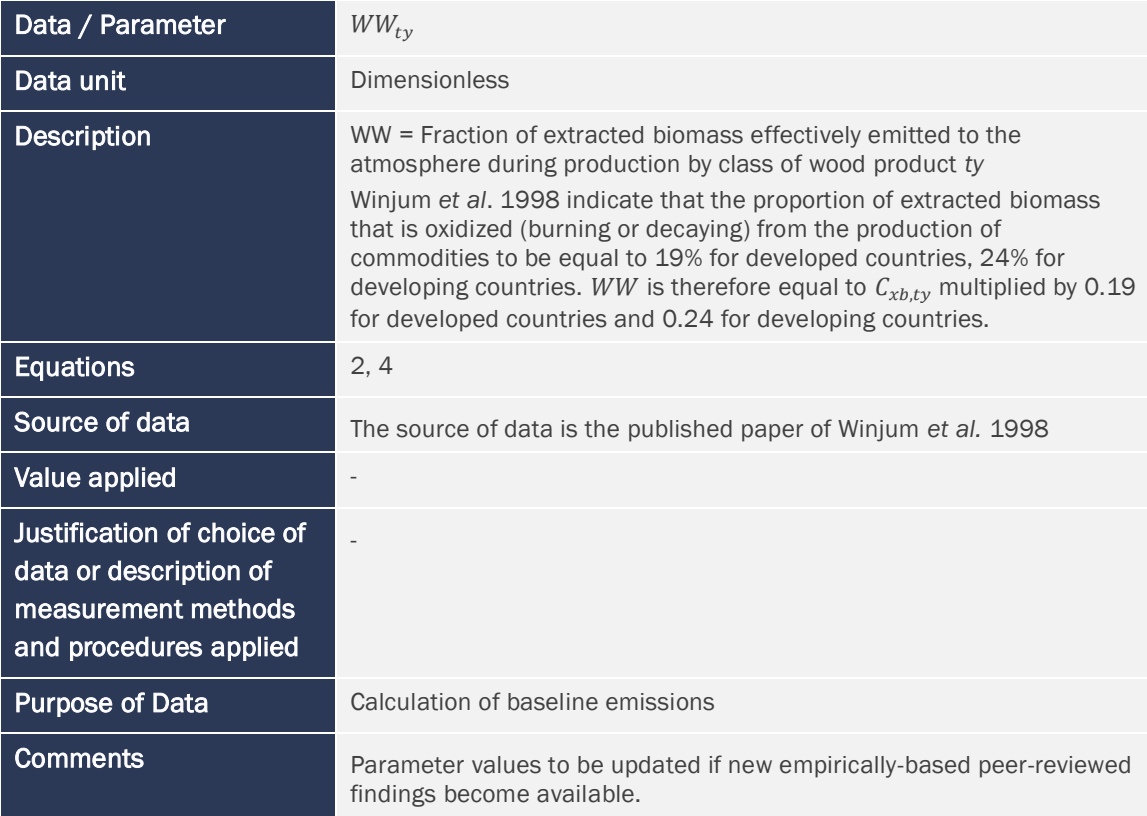

### <span id="page-11-0"></span>6.2 Data and Parameters Monitored

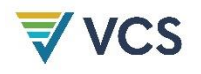

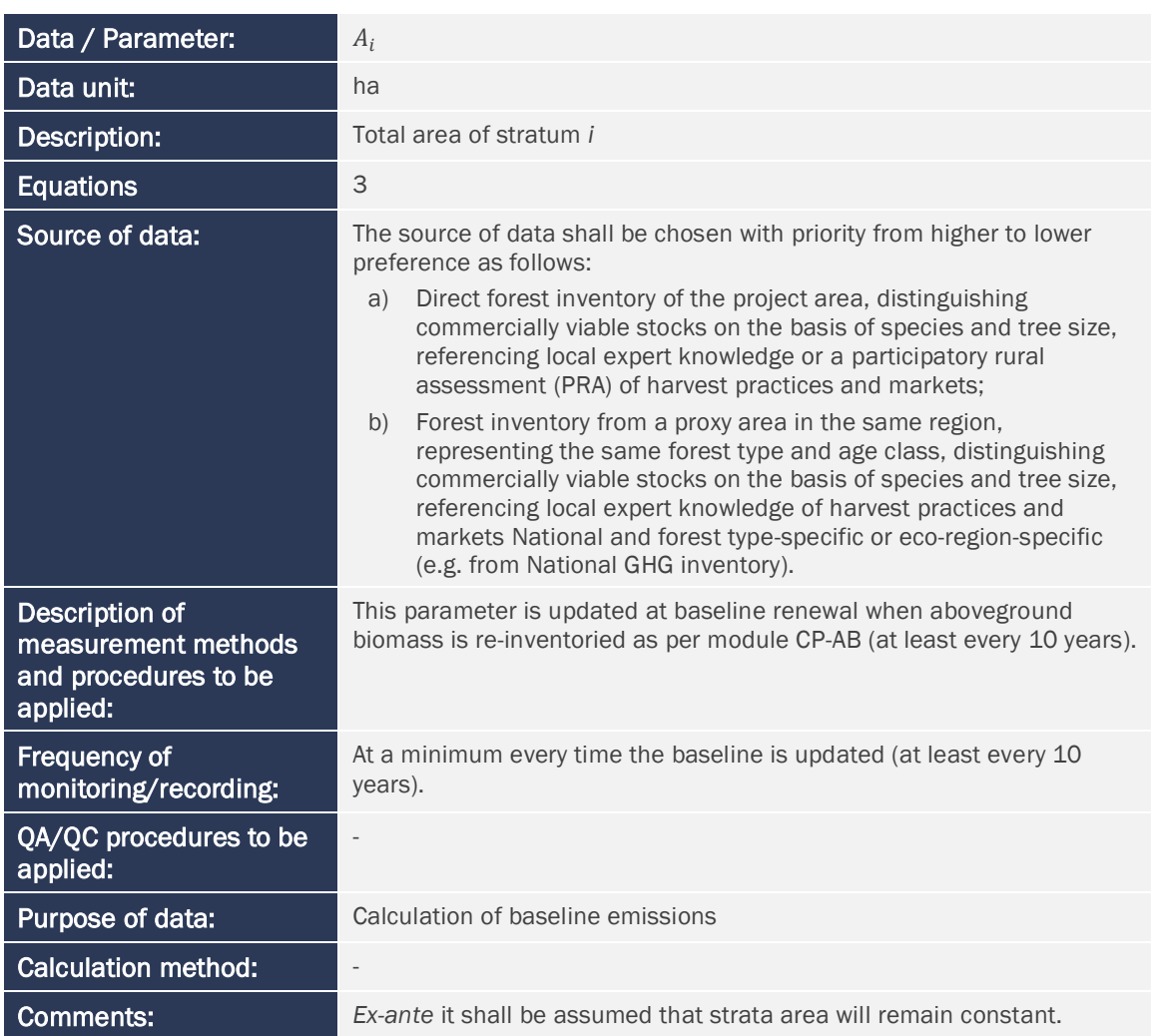

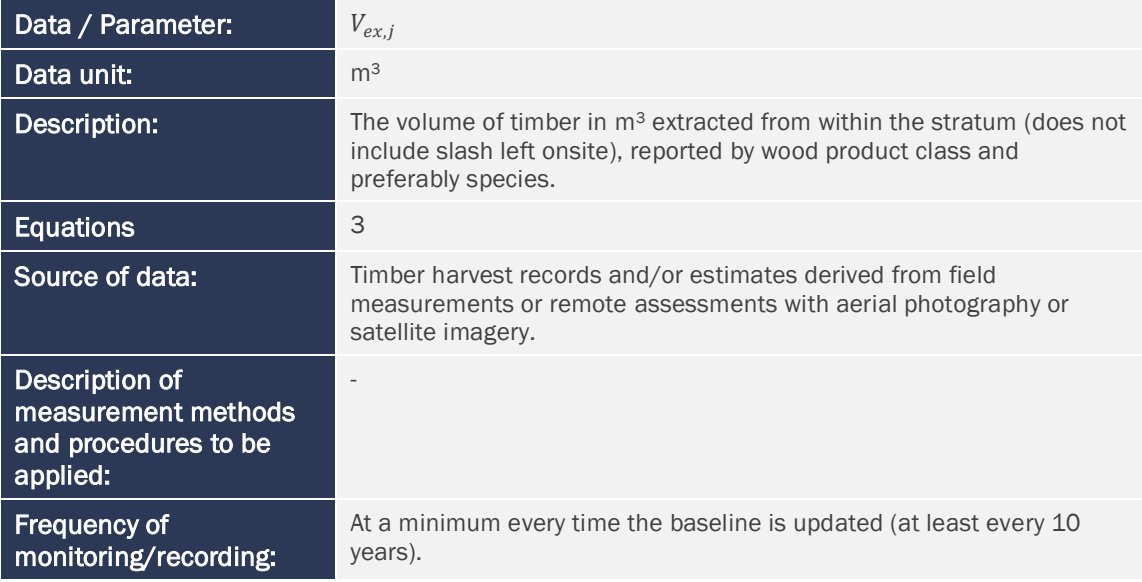

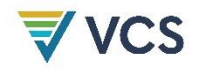

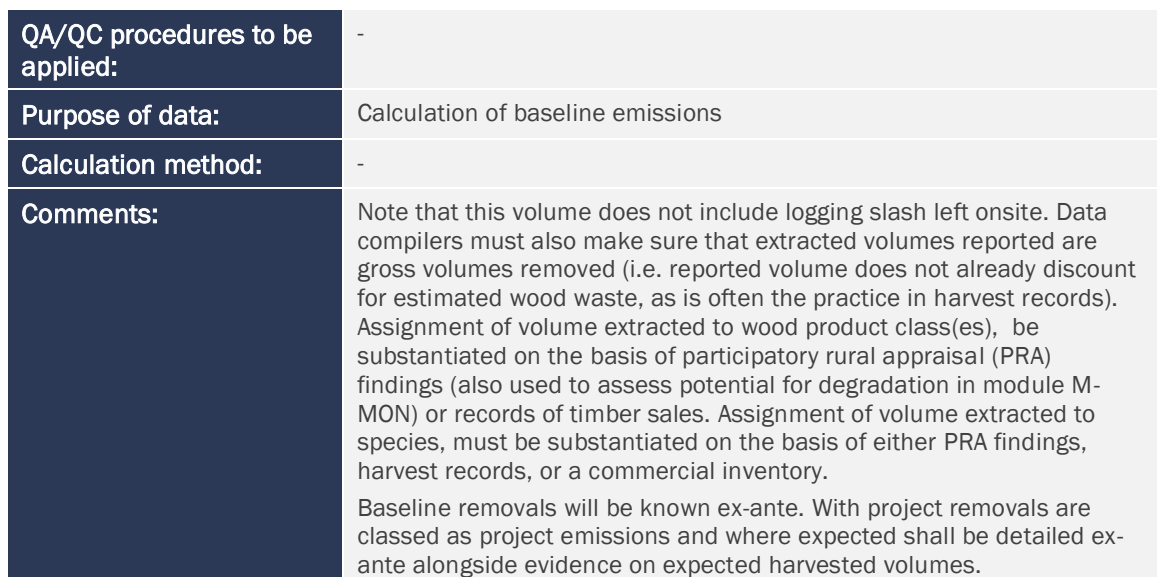

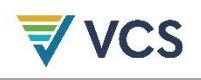

## <span id="page-14-0"></span>DOCUMENT HISTORY

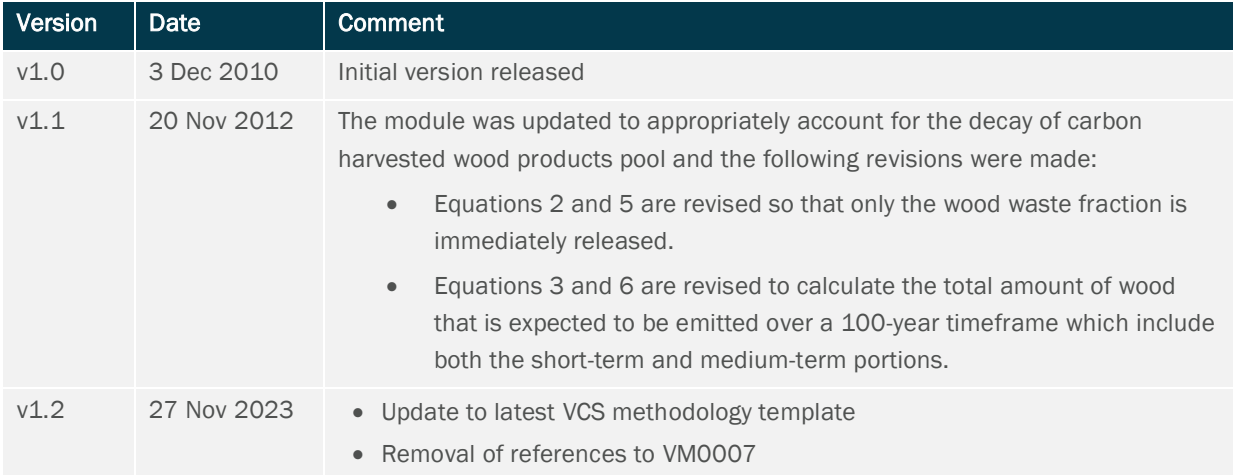